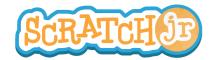

## Can I Make My Characters Run a Race?

## 1. Choose Background New Background OK

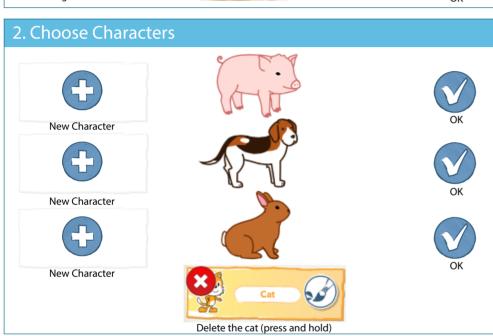

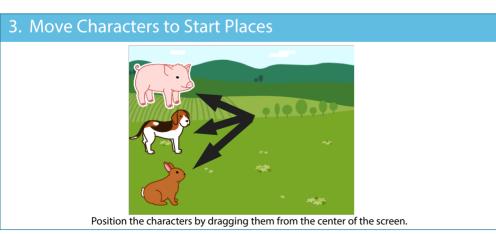

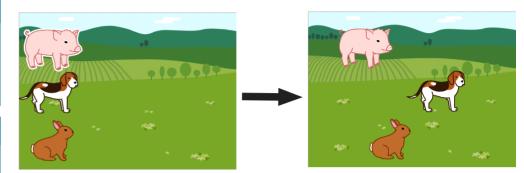

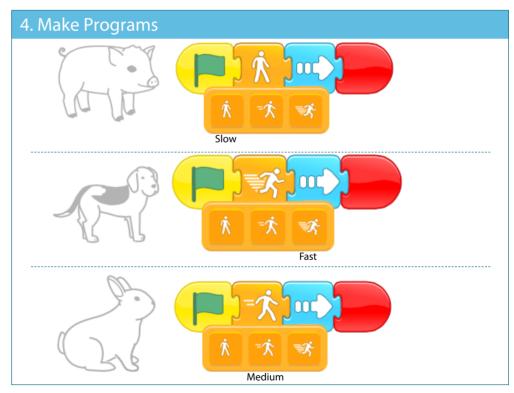

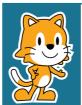

- What other programs can you make with a speed block?
- If you can't find the characters or background that you are looking for, paint your own!

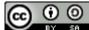

THIS WORK IS LICENSED UNDER A CREATIVE COMMONS ATTRIBUTION-SHAREALIKE 4.0 INTERNATIONAL LICENSE.